Various Ways - https://jace.link/

# **Postgresql to Pandas**

[Postgresql](https://jace.link/tag/postgresql?do=showtag&tag=Postgresql), [to](https://jace.link/tag/to?do=showtag&tag=to), [Pandas](https://jace.link/tag/pandas?do=showtag&tag=Pandas)

## **Step 1: Connect to the database**

```
import psycopg2
import pandas as pd
# Connection parameters, yours will be different
param dic = { "host" : "localhost",
     "database" : "globaldata",
     "user" : "myuser",
     "password" : "Passw0rd"
}
def connect(params dic):
     """ Connect to the PostgreSQL database server """
     conn = None
     try:
         # connect to the PostgreSQL server
         print('Connecting to the PostgreSQL database...')
        conn = psycopg2.connect(**params disc) except (Exception, psycopg2.DatabaseError) as error:
         print(error)
         sys.exit(1)
    print("Connection successful")
     return conn
```
## **Step 2: Get your dataframe**

```
def postgresql to dataframe(conn, select query, column names):
 """
     Tranform a SELECT query into a pandas dataframe
    \cdots "
    cursor = conn.cursor() try:
         cursor.execute(select_query)
     except (Exception, psycopg2.DatabaseError) as error:
         print("Error: %s" % error)
         cursor.close()
         return 1
     # Naturally we get a list of tupples
    tupples = cursor.fetchall() cursor.close()
     # We just need to turn it into a pandas dataframe
     df = pd.DataFrame(tupples, columns=column_names)
     return df
```
## **Step 3: Demo**

First, this is how the MonthlyTemp table looks like

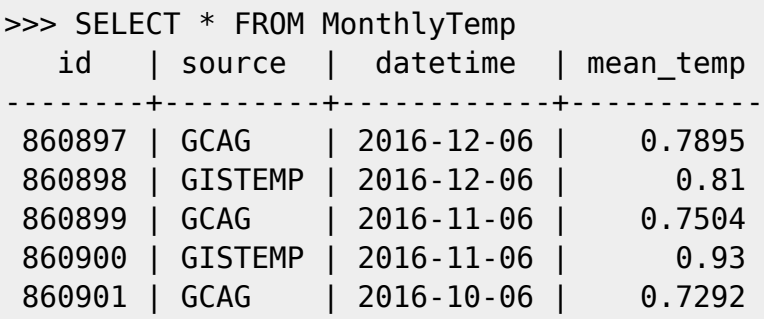

Demo 1: keeping the original column names

```
# Connect to the database
conn = connect(param dic)column_names = ["id", "source", "datetime", "mean_temp"]
# Execute the "SELECT *" query
df = postgresq1 to dataframe(conn, "select * from MonthlyTemp",column_names)
df.head()
```
Demo 2: selecting some of the columns only, and changing their names

```
# Connect to the database
conn = connect(param dic)column_names = ["timestamp", "temperature"]
# Execute the "SELECT *" query
df = postgresql_to_dataframe(conn, "select datetime, mean_temp from
MonthlyTemp", column names)
df.head()
```
## **close**

```
# Close the connection
conn.close()
```
<https://naysan.ca/2020/05/31/postgresql-to-pandas/>

## **Plugin Backlinks:**

From:

<https://jace.link/> - **Various Ways**

Permanent link: **<https://jace.link/open/postgresql-to-pandas>**

Last update: **2020/11/02 14:20**

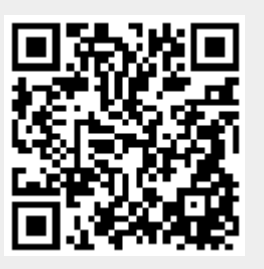